# **Dvd Cover Wedding Photo**

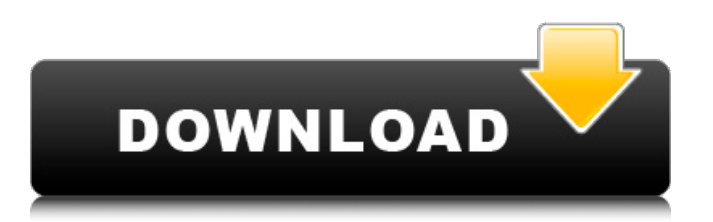

# **Dvd Cover Wedding Template Photoshop Free Download Crack Activation Code With Keygen [Updated] 2022**

## \*\*Bring It to Life\*\* Use some of the tools that Photoshop offers to bring your photos to life with special effects. Select either the Crop tool or the Crop and Effects tool on the Layers panel of the menu bar. After you select a tool on the Layers panel, drag a selection box around part of the photo. Photoshop will use the selection as a mask for a new layer. Drag the layer up to the Layers panel and rename the new layer in the layer name area if you want to create a new layer. Then activate the new layer. (This will place the photo on a new layer). Select a tool from the toolbar and use it to manipulate the layer as you wish. Create a new layer for each image on a new layer as shown in Figure 2-2. You can also do a similar effect by creating new Smart Objects. \*\*Figure 2-2\*\* Layers with a black background and a special effect applied to one \* \* \* \*\*ON THE PEDESTAL:\*\* I highly recommend using PNG files whenever you're working in Photoshop or any image editor program. Adobe's site (``) has an extensive article on the benefits of using PNG files for graphics. The article is dated October 2008, but some of the points still hold true. Figure 2-2 uses one image to illustrate different layers. One layer has a different glow filter. The layer that's in front has the glow applied and the one below that is white, the background. Next to each layer is a layer mask. A layer mask creates a transparency. If a layer is set to have a layer mask, the layer shows through the mask and everything behind it is made transparent. Select the first layer, Layer 1, and set its layer mask to create a transparent mask. This will mask the layer so that everything behind it, on the layer below it, is set to be transparent (see Figure 2-3, below). Next, create a new layer using the Select tool and create a selection box around a portion of a wedding cake (see Figure

#### **Dvd Cover Wedding Template Photoshop Free Download Crack+ License Keygen**

Photoshop design tutorials – download our 50 free PS tutorials and design tutorials. All tutorials are free to download and try out. This guide provides a detailed instruction for creating new PSD or Sketch document in Photoshop and then opening the designs on Discord. Preparation Firstly make sure you have Photoshop or Photoshop Elements installed on your computer and your computer is running on the latest Windows 10 or macOS as explained above. This guide assumes Photoshop with a Windows PC. To begin with open any image in Photoshop or Photoshop Elements. A handy way to navigate to the file you want to edit is by going to the File menu, selecting Open then Open Recent. There are many ways to open images in Photoshop or Photoshop Elements. To open an image in Photoshop Elements: Select File > Open then navigate to the folder that contains the images you want to use. Find the image or image set you want to use and select it and click Open. or then navigate to the folder that contains the images you want to use. Find the image or image set you want to use and select it and click Open. To open an image in Photoshop: Select File > Open or Right-click the image and select Open in Photoshop. Navigate to the folder that contains the images you want to use and select it. or or Right-click the image and select. Navigate to the folder that contains the images you want to use and select it. Select File > Open Image and navigate to the folder that contains the images you want to use. Find the image or image set you want to use and select it. These steps may seem a little confusing but if you keep track of the project file you are working on and go to File > Save each time you change the file then this will help. Here is a list of files and folders that we will use to create new designs for our server. You can download all of the files and folders needed from this link: Copy the files and folders into the Photoshop (or Photoshop Elements) documents folder. Create a new Photoshop (or Photoshop Elements) document in the same folder. We will name our document Designs.psd Next, we need to open the Designs.psd and select the first image using the keyboard shortcut Windows+G Right-click or Control+Click to select the other images in the image set. As you can see the image set 05a79cecff

### **Dvd Cover Wedding Template Photoshop Free Download Download**

Brushes help you create the perfect looking, clean and sharp image with ease. As we all know there are a lot of Photoshop brushes out there, so in this article I am going to mention some of the most commonly used brushes which work better and faster in most cases. In this article, I am going to mention some of the most commonly used Photoshop brushes. Photoshop brushes are incredibly important and useful tools for photographers. If you do not know how to use Photoshop brushes, we highly recommend you to learn and apply them in your pictures and to create your own bespoke brush sets. You can take a look at our list of the best Photoshop brushes for beginners You can go to the Brushes section to find more Photoshop brushes! Need help with Photoshop? Send us a message on our Facebook page or message us in the comments below!Q: Problem sending mail using Gmail SMTP protocol I am sending a mail using Gmail SMTP Protocol. I have used the 2 line code in asp.net(BOLT version 3.0.0.0). SmtpClient client = new SmtpClient(); client.Host = "smtp.gmail.com"; client.Port = 587; client.EnableSsl = true; client.UseDefaultCredentials = true; client.Credentials = new NetworkCredential("email@gmail.com", "password"); var mail = new MailMessage(); mail.From = new MailAddress("sender@gmail.com"); mail.To.Add(new MailAddress("receiver@gmail.com")); mail.Subject = "This is a test"; mail.Body = "this is test mail"; client.Send(mail); I am getting the following error message: System.Net.Mail.SmtpFailedRecipientException: Mailbox unavailable. The server response was: 5.7.0 Must issue a STARTTLS command first. at System.Net.Mail.SmtpTransport.CheckTLS () [0x00000] in :0 at System.Net.Mail.SmtpClient.Send (System.Net.Mail.MailMessage message) [0x00000] in :0 at ASP.Mailer\_Default\_v3\_20121217121518 (System.Web.UI.

#### **What's New In?**

 $(0, 0)$ ,  $(10, 1)$ ,  $(10, 2)$ ,  $(10, 3)$ ,  $(10, 4)$ ,  $(10, 5)$ ,  $(20, 1)$ ,  $(20, 2)$ ,  $(20, 3)$ ,  $(20, 4)$ ,  $(20, 5)$ ,  $(30, 1)$ ,  $(30, 2)$ ,  $(30, 3)$ , ( 30, 4 ), ( 30, 5 ); The T-SQL order by the key, then the sequence number: select T1.key, T1.seqnum, T2.seqnum from @table T1 inner join ( select key, max(seqnum) as maxseqnum from @table group by key ) T2 on T1.key = T2.key and T1.seqnum = T2.maxseqnum; Now you can do the union and outer apply: select \* from ( select T1.key, T1.seqnum, T2.seqnum from @table T1 inner join ( select key, max(seqnum) as maxseqnum from @table group by key ) T2 on T1.key = T2.key and T1.seqnum = T2.maxseqnum where T2.maxseqnum is not null ) T outer apply ( select ROW\_NUMBER() OVER ( ORDER BY key ) as rn from ( select \* from ( select \* from @table T3 where T2.seqnum = T3.seqnum ) T2a where T2.seqnum = T2a.seqnum ) T2b where

## **System Requirements For Dvd Cover Wedding Template Photoshop Free Download:**

16 GB available hard drive space 1.0 GHz processor 1 GB RAM DirectX version 11 1024x768 resolution Minimum 25 GB of free disk space Recommended OS: Windows 7 64-bit / Windows 8.1 64-bit This game is built on Unreal Engine 4 and requires a full UE4 Pro license. You can buy the UE4 Pro license for \$99.99 or upgrade to the Game Ready Edition license for \$149.99 to include all future updates as they are released.

[https://www.town.hull.ma.us/sites/g/files/vyhlif3286/f/uploads/hull\\_parking\\_regulations\\_notice\\_for\\_2021.pdf](https://www.town.hull.ma.us/sites/g/files/vyhlif3286/f/uploads/hull_parking_regulations_notice_for_2021.pdf) <https://teenmemorywall.com/spray-brushes-free-downloads/> <https://dwfind.org/how-to-install-nik-collection-in-photoshop/> <https://netafits.com/wp-content/uploads/2022/07/arranas.pdf> [http://demo.funneldrivenroi.com/council/upload/files/2022/07/F9pbqfPviuc777lYDuxq\\_01\\_e620db452c400be0c9ebbc8f00e2c](http://demo.funneldrivenroi.com/council/upload/files/2022/07/F9pbqfPviuc777lYDuxq_01_e620db452c400be0c9ebbc8f00e2c00b_file.pdf) [00b\\_file.pdf](http://demo.funneldrivenroi.com/council/upload/files/2022/07/F9pbqfPviuc777lYDuxq_01_e620db452c400be0c9ebbc8f00e2c00b_file.pdf) [http://www.lacalleloiza.com/wp-content/uploads/2022/07/software\\_adobe\\_photoshop\\_download.pdf](http://www.lacalleloiza.com/wp-content/uploads/2022/07/software_adobe_photoshop_download.pdf) <https://mskmidwife.com/shame-im-shocked-sad/> [https://4w15.com/wp-content/uploads/2022/07/activator\\_your\\_Adobe\\_Photoshop\\_download\\_2021\\_2022-2.pdf](https://4w15.com/wp-content/uploads/2022/07/activator_your_Adobe_Photoshop_download_2021_2022-2.pdf) <http://rootwordsmusic.com/2022/07/01/photoshop-cc-2018-crack-download-free/> <https://www.amphenolalden.com/system/files/webform/retouch-photoshop-app-download.pdf> <http://www.chandabags.com/adobe-photoshop-cc-2019-download-free/> [https://www.careerfirst.lk/sites/default/files/webform/cv/adobe-photoshop-2019-download-for-lifetime\\_0.pdf](https://www.careerfirst.lk/sites/default/files/webform/cv/adobe-photoshop-2019-download-for-lifetime_0.pdf) <https://auditsocial.world/download-font-ti-ng-vi-t-cho-photoshop/> <http://wellnessfoodnet.com/adobe-photoshop-2017-crack-full/> [https://louistomlinsonfrance.com/wp-content/uploads/2022/07/How\\_to\\_Install\\_Adobe\\_Photoshop\\_70.pdf](https://louistomlinsonfrance.com/wp-content/uploads/2022/07/How_to_Install_Adobe_Photoshop_70.pdf) <https://canhotrongmo.com/free-photoshop-wood-fill-patterns/> <http://www.mybeautyroomabruzzo.com/?p=8871> <https://www.9mesi.eu/wp-content/uploads/2022/07/laschein.pdf> <https://santoshkpandey.com/photoshop-cs5-windows-10-free-download/> <https://khaosod.us/classified/advert/photoshop-cs6-amtlib-dll-file-download/>